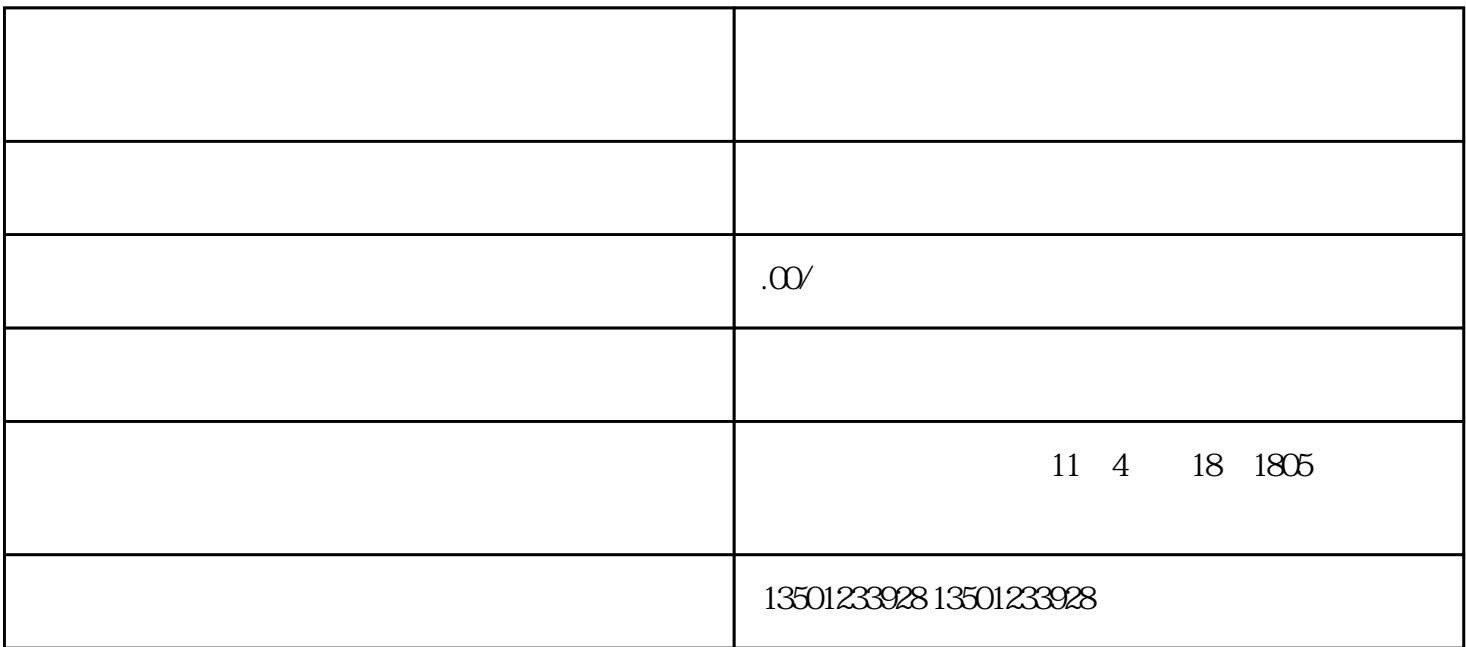

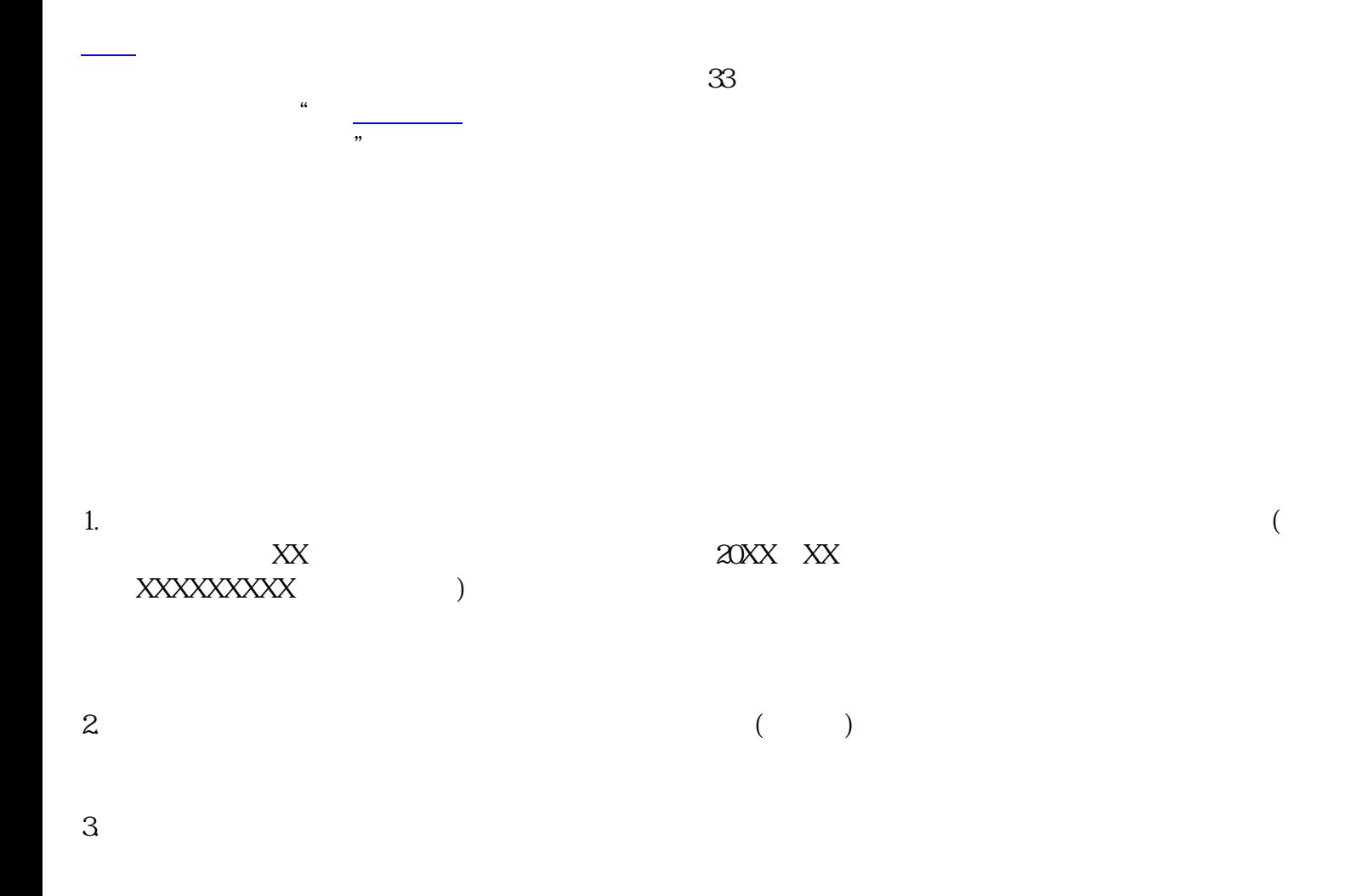

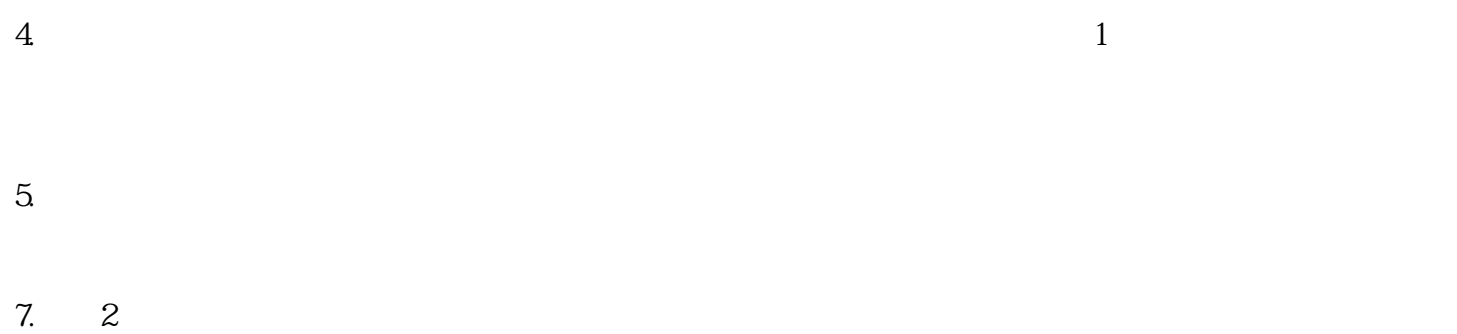

 $1$  $2<sub>z</sub>$ 

 $3$ 

 $4\,$ 

介:学院老师负责认真,学风也很好。学[校宿舍条件](https://www.dxsbb.com/news/list_159.html)  $30$ 还好吧[,分数线](https://www.dxsbb.com/news/list_180.html)不是很高。新校区环境不错[,宿舍](https://www.dxsbb.com/news/list_159.html)